# **Conseil International des Archives**

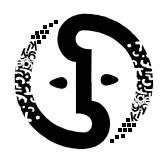

**Section des Associations Professionnelles** 

## **Idées pour promouvoir la Déclaration universelle sur les archives**

La Déclaration universelle sur les archives (UDA) avait été adoptée en principe en anglais lors de l'Assemblée générale annuelle de Malte en 2009 et elle fut approuvée à l'unanimité par les délégués de l'ICA lors de l'Assemblée générale annuelle d'Oslo le 17 septembre 2010.

Voici quelques idées pour aider les associations voulant promouvoir localement la DUA :

#### *Registre de la DUA :*

• Établir un Registre de la DUA où les institutions d'archives, associations et individus pourront signer pour indiquer leur appui. Le registre pourrait être à la fois dans un format en papier et dans un format électronique pour permettre l'endossement en ligne ou avec une signature sur un registre en papier plus officiel. Des signatures importantes pourraient être rendues publiques sur le site web de l'association, grâce aux listes de diffusion ainsi qu'avec l'aide des médias locaux.

#### *Présence sur le web de la DUA :*

• Établir une page web de la DUA sur le site de l'association. Cette page pourrait avoir un lien avec la page de la DUA sur le site de l'ICA et fournir des renseignements sur la promotion locale.

#### *Modèles pour brochures, affiches et bannières :*

• Développer des brochures, affiches et bannières faisant la promotion de la DUA.

#### *Événements publicitaires :*

- Inclure des sessions au colloque annuel de l'association, publier des articles ou faire un balado sur le site web de l'association.
- Tenir un kiosque d'exposition lors des événements de l'association (par ex. séminaires, ateliers, sessions de formation et colloques).
- Organiser une grande tournée publicitaire à travers le pays avec des séances publiques de signatures sur le Registre par les personnalités locales.
- Utiliser les célébrations des Journées/ Semaines/ Mois des Archives de l'association pour faire la promotion de la DUA.

Prendre des photos de tous les événements que l'on a tenus ou auxquels on a assisté pour promouvoir la DUA et les mettre sur le site web de l'association.

## *Cartes électroniques :*

• Développer des cartes électroniques qui pourraient être envoyées aux parlementaires, aux médias et aux amis faisant la promotion de la DUA et/ou informer que le Registre a été signé.

## *Technologies Web 2.0 :*

• Utiliser les technologies Web 2.0 telles que Facebook et Twitter pour faire la promotion de la DUA.

### *Contacts avec les medias :*

• Publiciser la DUA auprès de la radio, télévision et presse. Toutes les entrevues avec la radio locale pourraient être baladodiffusées et reliées au site web de l'association.

### *Chercher un appui pour la DUA auprès des autres organismes dans les domaines de l'information et de la culture :*

- Communiquer avec ces autres organismes en leur faisant connaître la DUA et en leur offrant de parler aux colloques/séminaires, etc…
- Mettre des panneaux publicitaires aux colloques de ces autres organismes.

#### *Activités éducatives :*

- Organiser des visites aux écoles, universités et collèges pour leur parler de la DUA.
- Encourager les éducateurs à incorporer la DUA dans les programmes d'études.
- Organiser un concours pour les étudiants et leur demander de compléter un projet de recherche en examinant des thèmes clefs sur les archives présents dans la DUA, ex. comment les archives peuvent enrichir notre connaissance de la société humaine, promouvoir la démocratie, protéger les droits des citoyens et améliorer la vie.
- Développer pour les enfants une version de la DUA, ex. une version pour les bandes dessinées, pour se mettre à leur niveau de compréhension.